## **January 12, 2009**

## **General Meeting and Fundamentals SIG**

## **We will start today's meeting with a message from John Allen.**

Photo SIG Notes from Mon‐Jan 5th meeting:

Team, our January 5, 2009 meeting with the Holiday Photo contest was a big success. We had 10 participants with lots of photos to choose from. We selected a first and second place winner. These photos are posted on the website. Thank you all for participating.

First Place: Barry Monaco with his photo of THE LADY

Second Place: Beryl Davey with her photo of the WINTER MARSH

We are updating the Photo SIG Calendar on an on‐going basis with new topics.

We are going to do a 4 session series on Landscape Photography starting in February, which will take us through the May meeting.

- 1. Our February session is an introduction to Landscape Photography.
- 2. In March we go out and do a photo shoot of landscapes.
- 3. The April session will offer composition tips & techniques on our photos taken.
- 4. In May, our session will offer tips & techniques for editing to improve the overall photo presentation (again, using our photos from the March Photo Shoot).
- 5. This 4 session series is a first for us in a long time. We encourage as many of you as possible to block out all 4 dates and participate in the series.

For June & beyond, we will move to other topics and speakers. Happy New Year to everyone, and see you February 2nd. John Allen

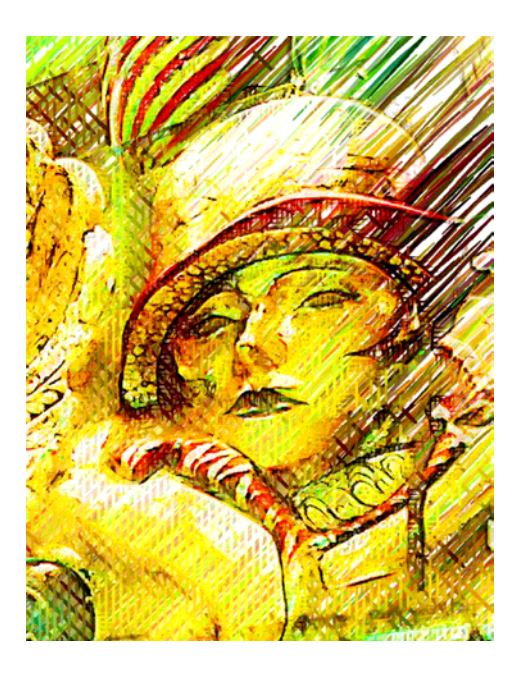

Woman in Window by Barry Monaco

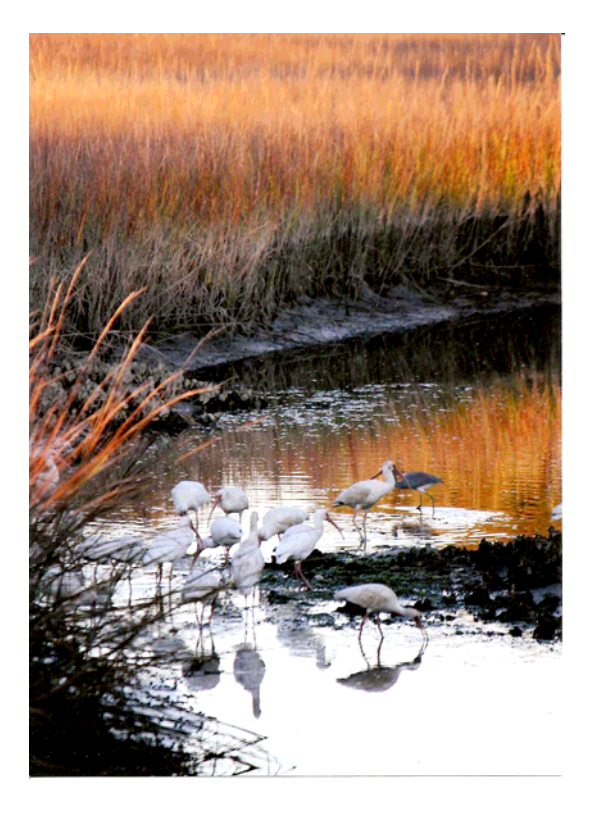

Winter Marsh by Beryl Davey

# Club Calendar

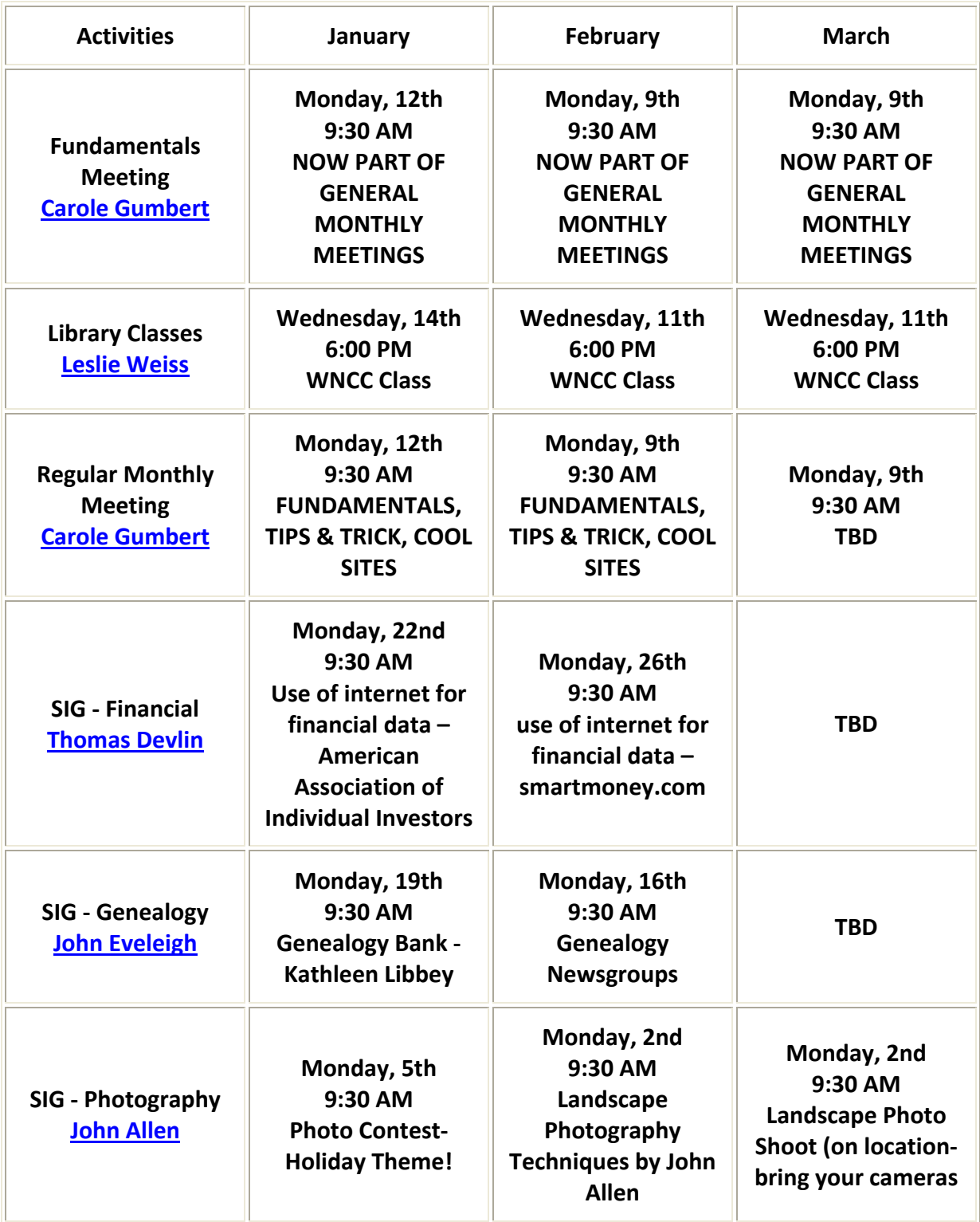

Library Classes are always the 2<sup>nd</sup> Wed of each month

Please call **Leslie Weiss 357‐9299** 

With your offer to help with the classes

Treasurer's Report Update in February

February, 2009 ‐ \$100.00 due for website and webname

Next Month – Lt. Governor's Office on Aging

## **[Welcome to South Carolina Access](https://scaccess.communityos.org/cms/node/1)**

**This is YOUR guide to available resources for older adults, people with disabilities, their family members and caregivers in South Carolina.** 

Their website has info/links on the following topics:

- **[Civil Rights](http://scaccess.agis.com/AGModules/LearnAbout/LearnAboutDrilldown.aspx?mid=3018&tabid=0&categoryid=8&categoryrelationid=3408)**
- **[Disability Information](http://scaccess.agis.com/AGModules/LearnAbout/LearnAboutDrilldown.aspx?mid=3018&tabid=0&categoryid=545&categoryrelationid=4199)**
- **[Emergency Preparedness](http://scaccess.agis.com/AGModules/LearnAbout/LearnAboutDrilldown.aspx?mid=3018&tabid=0&categoryid=637&categoryrelationid=5100)**
- **[Financial Benefits](http://scaccess.agis.com/AGModules/LearnAbout/LearnAboutDrilldown.aspx?mid=3018&tabid=0&categoryid=3&categoryrelationid=3403)**
- **[Housing](http://scaccess.agis.com/AGModules/LearnAbout/LearnAboutDrilldown.aspx?mid=3018&tabid=0&categoryid=9&categoryrelationid=3409)**
- **[Transportation](http://scaccess.agis.com/AGModules/LearnAbout/LearnAboutDrilldown.aspx?mid=3018&tabid=0&categoryid=7&categoryrelationid=3407)**
- **[Abuse, Neglect, and Exploitation](http://scaccess.agis.com/AGModules/LearnAbout/LearnAboutDrilldown.aspx?mid=3018&tabid=0&categoryid=496&categoryrelationid=3664)**
- **[Assistive Technology](http://scaccess.agis.com/AGModules/LearnAbout/LearnAboutDrilldown.aspx?mid=3018&tabid=0&categoryid=1&categoryrelationid=3401)**
- **[Community Life](http://scaccess.agis.com/AGModules/LearnAbout/LearnAboutDrilldown.aspx?mid=3018&tabid=0&categoryid=4&categoryrelationid=3404)**
- **[Education](http://scaccess.agis.com/AGModules/LearnAbout/LearnAboutDrilldown.aspx?mid=3018&tabid=0&categoryid=2&categoryrelationid=3402)**
- **[Employment](http://scaccess.agis.com/AGModules/LearnAbout/LearnAboutDrilldown.aspx?mid=3018&tabid=0&categoryid=5&categoryrelationid=3405)**
- **[Health](http://scaccess.agis.com/AGModules/LearnAbout/LearnAboutDrilldown.aspx?mid=3018&tabid=0&categoryid=6&categoryrelationid=3406)**
- **[Planning for Long Term Care in South Carolina](http://scaccess.agis.com/AGModules/LearnAbout/LearnAboutDrilldown.aspx?mid=3018&tabid=0&categoryid=547&categoryrelationid=4201)**

©1996‐2009 **[SC Access](https://scaccess.communityos.org/)**, **[AssistGuide, Inc.](http://www.assistguide.com/)**, All Rights Reserved.

## ☺☺☺☺☺☺☺☺☺☺☺☺☺☺☺☺☺☺☺☺☺☺

## Good news time

## **Microsoft will support XP until 2014!!!**

## **Bluetooth Security Patch for WinXP Released**

Download it from Windows Update

**Windows Live Search to be standard on HP Consumer Systems as the default search engine.** 

## **MSN Music Tracks get a stay of execution**

MSN Music service is authorized through 2011. Anyone that bought music tracks will have three more years to transfer the files to a new computer without losing the ability to play them.

## ☺☺☺☺☺☺☺☺☺☺☺☺☺☺☺☺☺☺☺☺☺☺

2009 the year of change

Whether we want it or not!

## **Update on the**

## **Waccamaw Neck Computer Club**

Changes to the Organization Structure

#### **Club Organization for 2009**

#### **WNCC Board of Directors**

#### **Committees**

**President:** [Carole Gumbert](mailto:carolegumbert@verizon.net?subject=WNCC%20President)

**Vice President (Note 1): No Nomination Made to be replaced by Program Chair** 

**Secretary / Treasurer:** [Rita LaCourse](mailto:rlacourse@sc.rr.com?subject=WNCC%20Secretary) **to be Elimnated .** 

**Reasons – SIG Chairs are now self‐sufficient. Minutes eliminated and replaced by presentations on the website.** 

**Treasurer – now President's responsibility** 

**Past President (Note 2):** [Carole Gumbert](mailto:carolegumbert@verizon.net?subject=WNCC%20Immediate%20Past%20President)

**Eliminated as non‐essential** 

**Program Director: No Nomination made** 

**Candidate is needed** 

**Board Member:** [Mel Smart](mailto:melsmart@aol.com?subject=WNCC%20Board%20Member)

**Board Member:** [John Eveleigh](mailto:scbrit@earthlink.net?subject=WNCC%20Board%20Member)

**Board Member: No Nomination made** 

**Board Member: No Nomination made** 

[Constitution & Bylaws](http://www.wnccwebsite.com/AdobePres/Final C & B 1-18-04.PDF) **(PDF Format File)** 

**Financial SIG Chairmen:** [Tom Devlin](mailto:mail%20to:tdevlin1444@comcast.net)

**Fundamentals SIG Chairman:** [Carole](mailto:carolegumbert@verizon.net?subject=WNCC%20President)  **[Gumbert](mailto:carolegumbert@verizon.net?subject=WNCC%20President)** 

**Genealogy SIG Chairman:** [John Eveleigh](mailto:scbrit@earthlink.net?subject=WNCC%20Genealogy%20SIG)

**Library Training Chairperson: [Leslie Weiss](mailto:leslieweiss@sc.rr.com?subject=WNCC%20Library%20Training%20Program)** 

**Photography SIG Chairman:** [John Allen](mailto:AMSLTDJAGA@aol.com)

**Publicity Chairperson:** [Mel Smart](mailto:melsmart@aol.com?subject=WNCC%20Board%20Member)

**Tips & Tricks Chairman:** [Carole Gumbert](mailto:carolegumbert@verizon.net?subject=WNCC%20Current%20Tips)

**Library Liaison:** [Josette Sharwell](mailto:mail%20to:pagejosette@aol.com)

**Website Administrator:** [Peter Eisenberg](mailto:eisenbergpr@earthlink.net?subject=WNCC%20Website%20Administrator)

**Workshop Committee Chairman:** [Carole](mailto:carolegumbert@verizon.net?subject=WNCC%20President)  **[Gumbert](mailto:carolegumbert@verizon.net?subject=WNCC%20President)** 

 **Refreshments: Barry MacDonald**

**Note 1: Per the Constitution & Bylaws, Carole will automatically become President in 2007.** 

**Note 2: This is an elected position again this year. Because Carole is serving as President for another year, there is no past president for 2007.** 

## MISSION STATEMENT

It is the mission of the WNCC to improve the literacy and enjoyment of computers and computer related activities for residents of the Waccamaw Neck. This will be accomplished through direct activities of the Club and through support of the Georgetown Public Library in their community related activities.

## What we are striving for:

## **Our Goal**

It is the goal of the WNCC to provide programs which meet the interests and needs of its members through monthly general meetings and Special Interest Groups.

Those members who have a strong background in certain areas will be expected to provide leadership and support to those who are interested in learning.

Each club member will be expected to volunteer to help with club activities, which also includes support for the Library activities. Underlying all of the clubs activities will be an up-to-date, functional, and well‐crafted Internet website that will be the focal point for all communications.

## **Our aim is to do the following:**

- Make each member self-sufficient in using the club website.
- You will be instructed and expected to update your personal information every time you experience a change in your information:
- o Name Change
- o Telephone Number Change
- o Email Address Update
- $\circ$  Your interests either add or delete yourself to a SIG listing to receive emails and information.
	- Enable you to make informed decisions as pertains to the use of your pc
- o Fundamentals
- o Hints and Tips and Tricks
- o Backing Up your PC
- o Net and Email etiquette
- o Security
	- Serve as a forum for your questions including the use of our own forum on the website
	- Keep you up‐to‐date with latest technology or services available
- Provide Special Interest Groups for specific topics
- Run workshops for hands on learning possibly on the fifth Mondays of the month
- o Additional dates if desired
- o

## **YOUR RESPONSIBILITIES**

- Attend monthly meetings
- Contribute to the cost of running the website
- Make us aware of what YOU want to learn
- Help find topics or presenters for monthly meetings
- Use the club website!!!!!
- Share information on good and particularly bad things you know about re. computers ie;
	- o Programs that don't work
	- o Business that are undesirable
	- o Tricks that worked for you
	- o Sources of information to share
	- o Help each other
	- o Reliable repairman/woman
- End…………………………………………………………………………………………………………………..

# **لَ اللَّهِ اللَّهِ اللَّهِ** اللَّهِ اللَّهِ اللَّهِ اللَّهَ عَلَيْهِ اللَّهَ عَلَيْهِ اللَّه

## **[www.get2human.com](http://www.get2human.com/)**

go to their "printable list" and find out what buttons to push n order to speak to a HUMAN!

Example of their website is below:

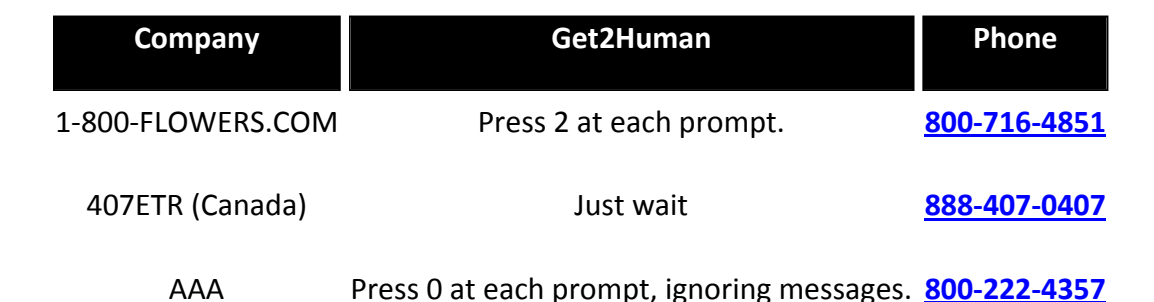

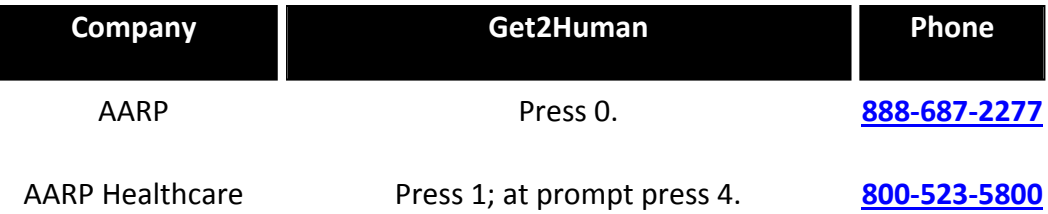

## **[www.dialahuman.com](http://www.dialahuman.com/)**

This is another website that will show you how to get to speak to a HUMAN!

It gives you the same basic info as the above site but has some different companies listed.

## ☺☺☺☺☺☺☺☺☺☺☺☺☺☺☺☺☺☺☺☺☺☺

## **MSN Music Tracks get a stay of execution**

MSN Music service is authorized through 2011. Anyone that bought music tracks will have three more years to transfer the files to a new computer without losing the ability to play them.

## ☺☺☺☺☺☺☺☺☺☺☺☺☺☺☺☺☺☺☺☺☺☺

## **Notes of discussion after the meeting**

- We will hold at least one fundamentals session for women only, most likely on a Sat. morning
- Please write down or store your various passewords where family members can easily find them in the event of your sudden death or ill health
- John Eveleigh will be the chair for a fund raiser raffle for the cost of the website
- We have specific requests for the next fundamentals session
	- how to save an email to a folder on your desktop or a document folder
	- How to find out if you have downloaded certain MS updates

The address to send your Christmas Card front sections to is:

St. Jude's Ranch for Children

Card Recycling Program

100 St. Jude's St.

Boulder City, NV 89005

Kathleen Libbey is teaching computer and Picasa classes at CCU in their Myrtle Beach and Georgetown locations. Please pick up a course catalogue at the college for details.

Vista Problem discussion – Automatic Updates start randomly and destroy the document that is currently being worked onl Solution‐ Start/Control Panel/Windows Update/UNCHECK AUTOMATIC DOWNLOAD and CHECKMARK‐ MANUAL OR CHECKMARK AUTOMATIC DOWNLOAD BUT MANUAL INSTALL

Tip ‐ Click on Start button while holding down E will take you to Windows Explorer

Website suggestion – NORECESSIONFORME.COM which is one of our club members son's websites that may be of interest to you.

June 2009 will be a computer equipment swap session. If no ones takes your contribution you need to take it home.

Maritime Academy in Georgetown wants any and all computer equipment you don't want. They use it to train boys for future jobs.

Discard junk pc equipment at the recycling center off Petigrue Rd in Pawleys Isl.

Charlie Ferguson will give a lesson on Skype at a future General Meeting .

How do you know if you pc has XP Service Pack on it?

Go to Start/Control Panel/System and it will show you what version you have installed,

Windows XP Service Pack 3.

How can you check to see what updates have been installed?

On Windows XP go to Start/Control Panel/Add & Delete and put a check mark in the box that says – show updates and start it.

In Vista go to Start/Control Panel/Windows Updates and double click. All installed updates will be listed.

Belarc Advisor is a program that you may download from the net for free and it will show you everything you might want to know about your pc. This is good to print out and keep in a safe place in case your pc ever crashes.

Questions? Carole at 843‐235‐3756 or **[carolegumbert@verizon.net](mailto:carolegumbert@verizon.net)**